Asociación Argentina

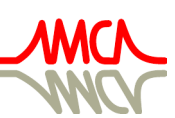

de Mecánica Computacional

Mecánica Computacional Vol XXXVI, págs. 1059-1068 (artículo completo) José G. Etse, Bibiana M. Luccioni, Martín A. Pucheta, Mario A. Storti (Eds.) San Miguel de Tucumán, 6-9 Noviembre 2018

# INCORPORACIÓN DE MÉTODOS NUMÉRICOS EN EL MARCO DE LA MECÁNICA DEL CONTINUO

# INCORPORATION OF NUMERICAL METHODS ON THE FRAMEWORK OF CONTINUUM MECHANICS

Cesar M. Venier<sup>a,b</sup> y Nicolás Trivisonno<sup>a,b</sup>

<sup>a</sup>*Escuela de Ingeniería Mecánica, Facultad de Ciencias Exactas Ingeniería y Agrimensura, Universidad Nacional de Rosario. Beruti 2109, 2000 Rosario, Argentina*

<sup>b</sup>*Centro de Investigación de Métodos Computacionales, UNL, CONICET, FICH, Col. Ruta 168 s/n, Predio Conicet "Dr Alberto Cassano", 3000 Santa Fe, Argentina, http://www.cimec.org.ar*

Palabras clave: Métodos Numéricos, Mecánica del Continuo, Mecánica Computacional, Ingeniería Mecánica, Enseñanza.

Resumen. Este trabajo discute los resultados de la incorporación de diversos procesos de resolución de las ecuaciones de balance que rigen los fenómenos de transporte como contenido temático de la materia de Mecánica del Continuo de la carrera de Ingeniería Mecánica de la Universidad Nacional de Rosario (UNR). Si bien la Mecánica del Continuo clásica no está relacionada a los procesos de resolución por métodos discretos, consideramos que la introducción de estos conceptos junto a métodos de resolución analíticos les aporta a los estudiantes una perspectiva más integradora que los dota de mejores herramientas a la hora de enfrentarse a un problema real. En este sentido, se ha hecho especial énfasis en el proceso de modelado de problemas reales de geometría sencilla y cómo traducir los mismos en ecuaciones del continuo. El panorama completo es alcanzado introduciendo vías de resolución aproximadas por el Método de Diferencias Finitas (MDF) y su implementación mediante software de lenguaje interpretado. Asimismo, se aborda la resolución de problemas con geometrías complejas desde un nivel de usuario mediante el uso de herramientas CAD/CAM.

Keywords: Numerical Methods, Continuum Mechanics, Computational Mechanics, Mechanical Engineering, Education.

Abstract. This paper discusses the results of incorporating different resolution processes of the balance equations that govern the transport phenomena as content of a Continuum Mechanics course on the Mechanical Engineering career at the National University of Rosario (UNR). Even though the classical Continuum Mechanics is not related to the resolution through discrete methods, we believe that the introduction of these concepts along with analytical resolution methods gives to students an entire perspective that provides them with better tools for addressing a real problem. In this sense, special emphasis has been placed on the process of modeling real problems with simple geometry and how to translate them into equations of the continuum. The scope is fulfilled by introducing approximate resolutions based on the Finite Difference Method (FDM) and its implementation through an interpreted language software. Moreover, the resolution of complex geometries are addressed through the use of CAD / CAM tools from a user level.

## 1. INTRODUCCIÓN

En el año 2014, la asignatura Mecánica de Medios Continuos surge en el contexto de una restruturacción del plan de estudios de la carrera de Ingenería Mecánica de la Universidad Nacional de Rosario. Esta restructuración fue motivada por la necesidad de reorganizar los contenidos de la carrera, atendiendo las actuales demandas profesionales, asi como también fomentar el ingreso y permanencia de los estudiantes en la carrera y generar un tránsito más fluido dentro de la misma. Para ello, se revisaron las competencias profesionales de un egresado de la carrera de Ingeniería Mecánica, se consultaron diversos planes de estudio de universidad nacionales e internacionales y se tuvieron en cuenta las propuestas elaboradas por las distintas cátedras.

De esta manera, el nuevo plan se articuló con cuatro bloques curriculares:

- Ciencias Básicas
- Tecnologías Básicas
- Tecnologías Aplicadas
- Formación Integral

donde las asignaturas del bloque de Tecnologías Básicas tienen como fundamento las ciencias básicas y los temas son tratados con la profundidad necesaria para la solución de problemas de Ingeniería.

En este contexto, surge la incorporación de la asignatura de Mecánica de Medios Continuos como un espacio curricular que sirve de nexo para articular los conceptos adquiridos en el Ciclo Básico (Cálculo, Algebra y Física) con futuras aplicaciones a estudiar en las asignaturas del Ciclo Superior (Mecánica de Fluidos, Transferencia de Masa y Energía, Teoría de la Elasticidad).

Siguiendo con la motivación que impulsó la restructuración del plan de estudios, con la finalidad de disminuir la brecha existente entre la formación y la actividad profesional, entendemos que se debe nutrir al estudiante con los conceptos de Mecánica de Medios Continuos complementados con herramientas numéricas. Consideramos que frente problema real, ya sea en el entorno académico como industrial, no se puede disociar la modelización de la resolución del problema. Inspirado por esto, en la asignatura se valora tanto la modelización basada en los conceptos del continuo, como también a la resolución por vías analíticas y numéricas.

El presente trabajo se estructura de la siguiente manera: En la Sección 2 se presentan los objetivos generales de la asignatura, en donde se discute el perfil y criterio que busca estimularse en los estudiantes, en la Sección 3 se describe la estructura temática, la litaratura utilizada y el cronograma de actividades y evaluaciones, y finalmente, en la Sección 4 se presentan las conclusiones de este trabajo.

## 2. OBJETIVOS DE LA ASIGNATURA

La asignatura tiene por objetivo general introducir al estudiante a los conceptos y herramientas fundamentales de la Mecánica del Continuo. Esto incluye:

- Introducción de concepto de *tensor* como entidad matemática y su rol para la defininción de cantidades físicas.
- Nociones de Álgebra y Cálculo tensorial. Aplicación para la definición de conceptos ya explorados por el estudiante: deformación y tensión en sólidos.
- Desarrollo de ecuaciones de balance en su forma tensorial a partir de *principios de la naturaleza*.
- Introducción de Leyes Constitutivas para la caracterización de la respuesta de los materiales y como vínculo entre variables para arribar a un cierre matemático del modelo completo.

Asimismo, la asignatura oficia de nexo entre gran parte de las áreas del Ciclo Básico y Superior. Esto se ve reflejado en el uso de herramientas de cálculo vectorial, resolución de ecuaciones en derivadas ordinarias (y su representación como sistema matricial) y nociones de resolución de ecuaciones en derivadas parciales, para el abordaje de problemas prácticos del área de la Mecánica de Sólidos, Mecánica de Fluidos y Transferencia de Masa y Energía.

En líneas generales, se busca brindar a los estudiantes las herramientas para la *modelización y resolución* de fenómenos de medios continuos (ver Fig[.1\)](#page-2-0).

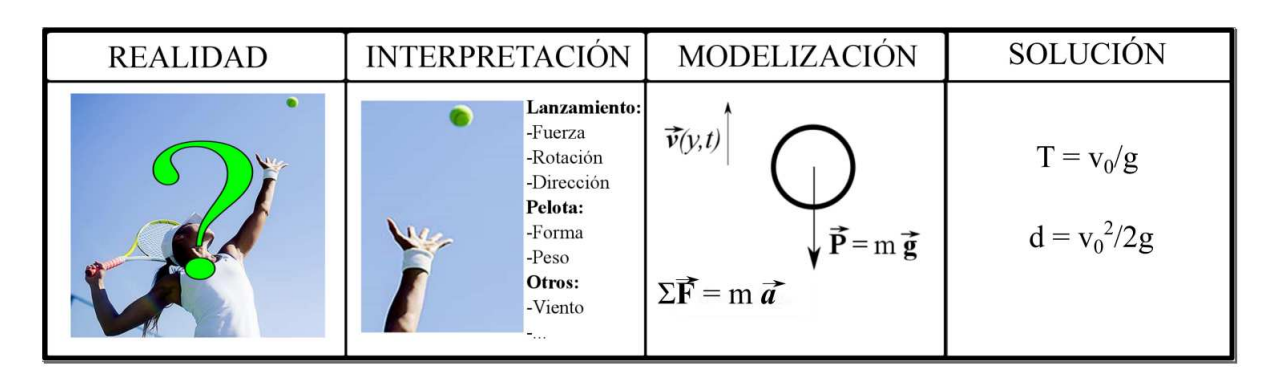

<span id="page-2-0"></span>Figura 1: Esquema sobre la modelización y resolución de un fenómeno físico

Un primer paso consiste en tener en claro el tipo de problema que se busca resolver y cual es el resultado que se necesita. Luego, se propone la reflexión sobre cuales son los fenómenos involucrados. Esta étapa es una interpretación de la *realidad*. El problema real puede tener un alto grado de complejidad, con diversos fenómenos ocurriendo en simultáneo, cada uno con un mayor o menor grado de influencia sobre la solución. Resulta importante comprender cual es el fenómeno que fundamentalmente rige y dictamina la evolución de la variable de interés.

Una vez comprendido esto, se busca que el estudiante interprete como se traduce dicho fenómeno en un problema físico-matemático. Los modelos y ecuaciones que rigen la evolución del fenómeno en cuestión tienen en cuenta los principios de balance de propiedades (masa, momento y energía) y la respuesta constitutiva del material. Parte de esta etapa consiste en aplicar criterios e hipótesis que permitan disminuir la complejidad del problema al máximo, sin sacrificar aquellos términos que influyen fundamentalmente en el fenómeno estudiado.

Finalmente, sobre el modelo simplificado se aplica un método de resolución, pudiendo ser de tipo analítico o numérico. Muchas de las herramientas analíticas se adquieren durante el cursado de la asignatura Cálculo IV, la cual se dicta paralelamente a Mecánica de Medios Continuos. Esto implica que se deba tener un especial cuidado en la complejidad de los problemas abordados, debido a que los estudiantes carecen de los recursos necesarios para la resolución exacta de las ecuaciones diferenciales involucradas.

Por otra parte, se propone el uso de herramientas numéricas como vías de resolución alternativa. Esto responde a una premisa de la cátedra de mantener un énfasis balanceado sobre el modelado del fenómeno, así como sobre la resolución del mismo, atendiendo el tipo de perfil que se busca de un egresado de la carrera de Ingeniería Mecánica de esta universidad. Este aspecto demanda, por un lado, estimular la reflexión de los estudiantes sobre los conceptos más abstractos de la Mecánica del Continuo, así como también, atender la necesidad de resolver un problema concreto. Para ello, como parte de la curricula, se dictan, paralelamente a las clases teóricas, clases de laboratorio donde se introduce al estudiante al Método de Diferencias Finitas [\(LeVeque,](#page-7-0) [2007;](#page-7-0) [Nigro y Storti,](#page-7-1) [2005\)](#page-7-1) y a softwares de lenguaje interpretado [\(Karris,](#page-7-2) [2001;](#page-7-2) [Hahn y Valentine,](#page-7-3) [2016\)](#page-7-3) para la implementación y resolución. Posteriormente, se introduce el uso de herramientas CAD/CAM para la simulación de geometrías complejas sin incursionar en el método numérico involucrado.

En cuanto al abordaje de los problemas prácticos, se enfatiza en estructurar una metodología general de resolución, priorizando el entendimiento por sobre la memorización de las ecuaciones que rigen el fenómeno. Esto responde a que distintos problemas del continuo pueden variar las características geométricas, la constitución del material involucrado y las condiciones de frontera, pero las ecuaciones de balance en su forma general que rigen la evolución del fenómeno no se modifican. Se proponen las siguientes etapas:

- 1. Plantear las ecuaciones de balance que rigen la evolución del fenómeno.
- 2. Incluir las leyes constitutivas apropiadas.
- 3. Aplicar criterios e hipótesis que permitan reducir la complejidad del problema.
- 4. Plantear condiciones de borde e iniciales.
- 5. Resolver el problema por vías analíticas (si es posible) o por vías numéricas.

## 3. ESTRUCTURA DE LA MATERIA

#### 3.1. Temáticas abordadas en la asignatura

La asignatura cuenta con una serie de apuntes para las clases teóricas basados en los libros: *An Introduction to Continuum Mechanics* [\(Reddy,](#page-7-4) [2013\)](#page-7-4) y *Introduction to the Mechanics of a Continuous Medium* [\(Malvern,](#page-7-5) [1969\)](#page-7-5). Para la preparación de las clases se hace uso de literatura de consulta adicional [\(Fung,](#page-7-6) [1977;](#page-7-6) [Bird,](#page-7-7) [2002\)](#page-7-7). Por otra parte, se sugiere consultar el libro *Mecánica de Medios Continuos para Ingenieros* [\(Oliver Olivella y de Saracíbar Bosch,](#page-7-8) [2002\)](#page-7-8) a aquellos estudiantes interesados en profundizar los conceptos desarrollados en los apuntes, dado que el mismo se encuentra en idioma español.

Asimismo, para el desarrollo de las temáticas abordadas en las clases de laboratorio, se utilizan apuntes elaborados por la cátedra siguiendo los lineamientos de literatura de referencia [\(LeVeque,](#page-7-0) [2007;](#page-7-0) [Nigro y Storti,](#page-7-1) [2005\)](#page-7-1), de manejo de software de lenguaje interpretado para la manipulación algebraica [\(Hahn y Valentine,](#page-7-3) [2016;](#page-7-3) [Karris,](#page-7-2) [2001\)](#page-7-2) y tutoriales para el manejo de herramientas CAD/CAM.

La asignatura consta de las siguientes unidades temáticas:

Unidad 1: Introducción. Introducción a la Mecánica de Medios Continuos. Continuidad. Continuidad material. Incumbencias. Modelización matemática. Vías de resolución.

Unidad 2: Álgebra y Cálculo. Concepto de vector. Operaciones vectoriales y propiedades. Producto escalar entre vectores. Producto vectorial entre vectores. Derivada de una función vectorial. Gradiente de una función escalar. Operador *nabla*. Matrices y operaciones matriciales. Sistema de ecuaciones algebraicas. Determinante. Autovalores y autovectores. Concepto de *tensor*. Propiedades. Operaciones tensoriales. Teorema de Green. Teorema de Stokes. Teorema de Gauss. Regla de integración de Leibniz.

Unidad 3: Cinemática de Medios Continuos. Concepto de *partícula* y *cuerpo*. Propiedades físicas asociadas a los mismos. Configuraciones. Descripción *Euleriana* y *Lagrangiana*. Derivada total. Desplazamientos. Deformaciones. Tipos de deformaciones. Tensor de deformaciones infinitesimales. Tensor de rotaciones infinitesimales. Tensor gradiente de velocidad y vorticidad.

Unidad 4: Fuerzas y Tensiones. Concepto de fuerza. Tipos de fuerza. Vector tensión. Tensor de tensiones de Cauchy. Planos y tensiones principales. Tensión de corte máxima. Equilibrio bajo pequeñas deformaciones.

Unidad 5: Ecuaciones de Balance. Balance general de una propiedad. Balance integral (macroscópico) y balance diferencial (microscópico). Balance de masa. Balance de momento lineal. Balance de momento angular. Balance de energía.

Unidad 6: Leyes Constitutivas. Fundamentos. Principios generales de las leyes constitutivas. Homogeneidad e isotropía. Sólidos elásticos. Fluidos Newtonianos. Ley de Fourier. Cierre matemático de las ecuaciones de balance.

Unidad 7: Métodos Numéricos: El Método de Diferencias Finitas. Discretización. Series de Taylor. Aproximación de derivadas de primer y segundo orden. Tipos de derivadas discretas. Concepto de error. Modelo continuo y modelo discreto. Condiciones de borde e iniciales. Sistema de ecuaciones algebraicas y analogía en un sistema lineal. Resolución y criterios de implementación.

A diferencia del resto de las unidades, la Unidad 7 se dicta durante las clases prácticas de laboratorio. De esta forma, las primeras 6 unidades se dictan en orden cronológico, mientras que la Unidad 7 comienza a desarrollarse desde la primer clase de laboratorio con el fin de afianzar la mecánica de resolución de un problema en ecuaciones diferenciales por métodos discretos. El significado físico del modelo matemático a resolver es explorado con el desarrollo de las ecuaciones de balance y leyes constitutivas. De esta forma, los temas vistos en las clases teóricas (conceptos del continuo) y prácticas en laboratorio (métodos discretos e implementación) se desarrollan de forma inconexa para finalmente confluir durante la segunda parte del dictado de la materia.

## 3.2. Metodología, dictado y evaluación

La asignatura pertenece al bloque de Tecnologías Básicas dentro del departamento de Construcciones Mecánicas. Se encuentra ubicada en el cuarto semestre con una carga horaria de 6 hr/sem, distribuidas en 16 clases teóricas y 16 clases prácticas, acumulando un total de 96 horas. La asignatura cuenta normalmente con un total de 30 a 60 estudiantes por semestre de cursado. Además, es requisito para cursar la materia tener aprobadas las asignaturas correlativas: Mecánica de Materiales, Física II, Algebra Lineal y Cálculo III.

Cuenta con una modalidad de enseñanza presencial mediante clases magistrales donde se llevan a cabo el desarrollo de los temas teórico-prácticos, los cuales son complementados con la ejercitación correspondiente. Asimismo, se dictan clases de laboratorio donde se desarrollan e implementan herramientas numéricas contando con un total de 20 CPUs para los estudiantes. Además, la UNR cuenta con un espacio virtual para publicar diferentes contenidos de la materia e interactuar con los alumnos de una manera dinámica. Esta modalidad de enseñanza no presencial se denomina *campus virtual de la UNR*, donde se complementan las actividades académicas, mediante foros y debates.

Durante el cursado se evalúan de forma presencial los contenidos mediante tres examenes teórico-prácticos y un examen de laboratorio, siguiendo el siguiente cronograma:

- Clase 1: Teoría y Práctica. Presentación de la materia, régimen de evaluación, formato de dictado y presentación de la bibliografía. Objetivos a alcanzar a fin de semestre. Introducción a la Teoría del Continuo. Concepto de *medio continuo*. Contextualización de los contenidos, tipos de problemas a abordar. ¿Por que son importantes estos conceptos para un ingeniero? Diferencias entre "Realidad", "Modelo Matemático" y "Modelo Discreto".Práctica en laboratorio. ¿Que es un método discreto? ¿Por que surge la necesidad de resolver por métodos discretos/numéricos? Ejercitación 1: Repaso Álgebra y Cálculo Vectorial.
- Clase 2: Teoría y Práctica: Necesidad de Cálculo y Álgebra en la Mecánica del Continuo. Escalares y Vectores. Sistemas coordenados. Operaciones Vectoriales. Entidades físicas. Tipos de productos entre vectores. Cálculo vectorial. Operador divergencia, rotor y gradiente. Práctica en laboratorio: Introducción al Método de Diferencias Finitas (MDF). Desarrollos en series de Taylor. Aproximaciones de 1er y 2do orden para las derivadas. Nociones de error. Soluciones problemas 1D por MDF. Condiciones de Borde: Dirichlet. Ejercitación 2: MDF. Introducción a software de lenguaje interpretado para manipulación algebraica y Ejercitación L1: Algebra en software de lenguaje interpretado.
- Clase 3: Teoría y Práctica: Introducción al concepto de Tensor. Propiedades y operaciones tensoriales. Teoremas fundamentales del Cálculo. Práctica con operadores. Ejercitación 1: Álgebra y Cálculo Vectorial. Práctica en laboratorio: Problema 1D indeterminado (derivada 2da con 2 condiciones Neumann). Ejercitación 2 y L1.
- Clase 4: Teoría y Práctica: Repaso de los temas vistos previo al 1er Parcial. Práctica en laboratorio: Introducción a Software CAD/CAM. Operaciones de Revolución/Extrusión /Barrido utilizando los planos principales. Utilización de croquis principal/maestro, shortcuts, ocultar, transparencia y suprimir. Inserción de planos. Ejercitación L2: Dibujo Paramétrico.
- Clase 5: 1er Exámen Parcial: Álgebra y Cálculo vectorial. Método de Diferencias Finitas 1D. Práctica en laboratorio: Finalización Ejercitación L2.
- Clase 6: Teoría y Práctica: Cinemática de los Medios Continuos. Introducción. Configuraciones. Concepto de derivada total. Descripción Lagrangiana y Euleriana. Desplazamientos. Deformaciones. Tipos de deformaciones. Práctica en laboratorio: Introducción a simulaciones en CAD/CAM. Condiciones de borde, tamaño de malla. Ejercitación L3: Modulo de simulaciones. Enunciado TP01: Teoría de la Elasticidad. Métodos analíticos.

Implementación del MDF en software de lenguaje interpretado. Dibujo y resolución con software CAD/CAM. Análisis de los resultados.

- Clase 7: Teoría y Práctica: Medida de la deformación. Tensor de deformaciones infinitesimales. Tensor gradiente de velocidad. Ejercitación 3: Cinemática de Medios Continuos. Práctica en laboratorio: Clase taller TP01.
- Clase 8: Teoría y Práctica: Fuerzas y Tensiones. Tensiones. Tensor de tensiones de Cauchy. Tensiones principales. Invariantes. Ecuaciones de equilibrio en Pequeñas Deformaciones. Ejercitación 4: Fuerzas y Tensiones. Práctica en laboratorio: Clase taller TP01.
- Clase 9: Teoría y Práctica: Ejercitación 4: Fuerzas y Tensiones. Repaso de los temas vistos previo al 2do Parcial. Práctica en laboratorio: Entrega TP01. Enunciado TP02: Transferencia de Energía. Métodos analíticos. Implementación del MDF en software de lenguaje interpretado. Dibujo y resolución con software CAD/CAM. Análisis de los resultados.
- Clase 10: 2do Exámen Parcial: Cinemática de Medios Continuos. Fuerzas y Tensiones. Práctica en laboratorio: Clase taller TP02.
- Clase 11: Teoría y Práctica: Leyes de Balance. Introducción. Balance general de una propiedad. Práctica en laboratorio: Clase taller TP02.
- Clase 12: Teoría y Práctica: Leyes constitutivas. Materiales elásticos. Ley de Hooke. Fluidos Newtonianos y no-Newtonianos. Ley de Fourier. Práctica en laboratorio: Ejercitación 5: Ecuaciones de Balance y Leyes Constitutivas. Clase taller TP02.
- Clase 13: Teoría y Práctica: Ecuaciones de balance y Leyes Constitutivas. Modelo Matemático Cerrado. Resolución por vías analíticas. Sólidos, Fluidos y Energía. Ejercitación 5. Práctica en laboratorio: Entrega TP02. Enunciado TP03: Mecánica de Fluidos. Métodos analíticos. Implementación del MDF en software de lenguaje interpretado. Dibujo y resolución con software CAD/CAM. Análisis de los resultados.
- Clase 14: Teoría y Práctica: Repaso de los temas vistos previo al 3er Parcial. Exámen Parcial Laboratorio.
- Clase 15: 3er Examen Parcial: Ecuaciones de balance y leyes constitutivas. Práctica en laboratorio: Clase taller TP03.
- Clase 16: Cierre de la materia. Exámenes recuperatorios. Práctica en laboratorio: Entrega TP03.

# 4. CONCLUSIONES

En este trabajo se presentaron los lineamientos principales en el dictado de la asignatura Mecánica de los Medios Continuos de la carrera de Ingeniería Mecánica de la UNR. La asignatura ha sido incorporada en el marco de una restructuración del plan de estudios de la carrera con el fin de servir de nexo entre el ciclo básico y superior. De esta manera, se busca afianzar y extender gran parte los conceptos vistos en las asignaturas de Cálculo y Álgebra lineal como herramientas para la modelización de fenómenos de la Mecánica del Sólido, de Fluidos y de Transferencia de Masa y Energía.

Por otro lado, se ha discutido la relevancia de incorporar métodos numéricos en la resolución de problemas prácticos en el contexto de una carrera de Ingeniería. Esto se ha planteado como una instancia complementaria para atender problemáticas que excedan las capacidades de resolución por vías analíticas. Teniendo presente que esta es una asignatura de segundo año, se ha optado por introducir un método de formulación sencilla como lo es el Método de Diferencias Finitas. Gracias a esto, se ha podido incluir en el dictado de la asignatura, clases de laboratorio donde se trabaja sobre la implementación del método en softwares de lenguaje interpretado, dotando al estudiante con competencias adicionales para hacer frente a una problemática real de ingeniería.

La asignatura cuenta en general con una buena recepción por parte de los estudiantes, destacando la enseñanza de softwares aplicados a Ingeniería como un primer enfoque hacia su futura actividad profesional. Como aspectos a mejorar, consideramos que se deben reforzar los conceptos matemáticos introducidos en el ciclo básico y su extensión al cálculo tensorial. Esta problemática se ha visto reflejada en que la dificultad de los estudiantes para la resolución de los ejercicios radica en dichos conceptos y no en los específicos relacionados al desarrollo de las ecuaciones de balance.

## **REFERENCIAS**

<span id="page-7-7"></span>Bird R.B. Transport phenomena. *Applied Mechanics Reviews*, 55(1):R1–R4, 2002.

- <span id="page-7-6"></span>Fung Y.c. A first course in continuum mechanics. *Englewood Cliffs, NJ, Prentice-Hall, Inc., 1977. 351 p.*, 1977.
- <span id="page-7-3"></span>Hahn B. y Valentine D.T. *Essential MATLAB for engineers and scientists*. Academic Press, 2016.
- <span id="page-7-2"></span>Karris S.T. *Numerical analysis using MATLAB and spreadsheets*. Orchard Publications, 2001.
- <span id="page-7-0"></span>LeVeque R.J. *Finite difference methods for ordinary and partial differential equations: steadystate and time-dependent problems*, volumen 98. Siam, 2007.
- <span id="page-7-5"></span>Malvern L.E. *Introduction to the Mechanics of a Continuous Medium*. Monograph. 1969.
- <span id="page-7-1"></span>Nigro N. y Storti M. Métodos numéricos en fenómenos de transporte. *Centro internacional de métodos computacionales en Ingeniería*, 2005.
- <span id="page-7-8"></span>Oliver Olivella X. y de Saracíbar Bosch C.A. *Mecánica de medios continuos para ingenieros*, volumen 92. Univ. Politèc. de Catalunya, 2002.

<span id="page-7-4"></span>Reddy J.N. *An introduction to continuum mechanics*. Cambridge university press, 2013.

## ANEXO

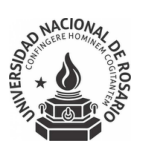

#### Trabajo Práctico nº2: Transferencia de calor

Como ingeniero de desarrollo, se le asigna el proyecto para realizar la pieza mostrada a continuación. La misma forma parte de la pared de una máquina que trabaja a alta temperatura. Del lado izquierdo se transmite calor en forma de flujo térmico precalculado y del lado derecho por convección con el aire ambiente; las zonas superior e inferior están en contacto con el resto de la pared y se consideran bastante aisladas. Por el orificio debe circular una malla de cables y es requisito que la temperatura en el mismo no supere los 150 °C, caso contrario se deteriorarían los aislantes.

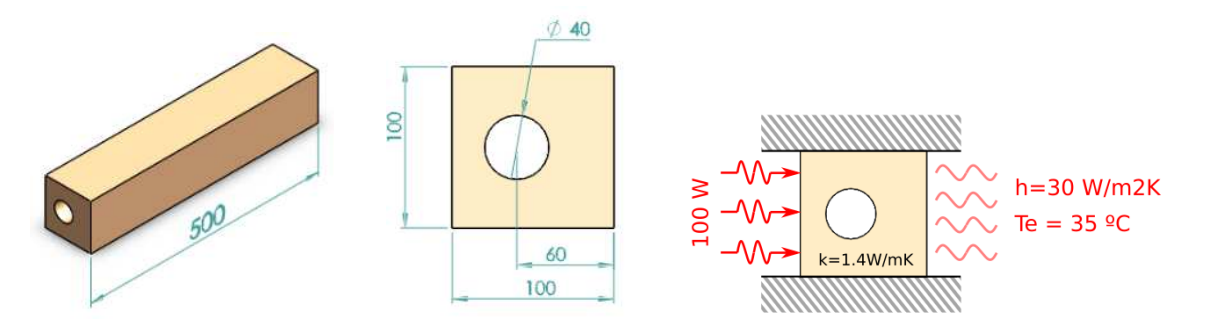

#### 1. Estudio preliminar:

Considere la siguiente ecuación de balance de energía térmica generalizada:

$$
\frac{\partial}{\partial t}(\rho c_P T) + \nabla \cdot (\rho c_P T \boldsymbol{v}) = \nabla \cdot \boldsymbol{q} + \rho r_H \tag{1}
$$

Sobre la misma, incorpore una ley constitutiva y aplique las hipótesis que considere apropiadas para reducirla a la ecuación de Laplace en dos dimensiones:

$$
\frac{\partial^2 T}{\partial x^2} + \frac{\partial^2 T}{\partial y^2} = 0
$$
\n(2)

### 2. Implementación y resolución:

El Método de Diferencias Finitas (MDF) tiene la dificultad de asimilar bordes curvos, es por ello que se propone considerar la geometría del agujero como rectagular. Además, para ahorrar trabajo se tendrá en cuenta las simetrías que permiten estudiar solamente la mitad de la geometría. Los números negros corresponden a la numeración nodal. Los números rojos corresponden a una numeración elemental.La cuadrícula es de paso de 10 mm.

Se propone la siguiente modelización para una sección de la geometría con las siguientes condiciones de borde:

eim

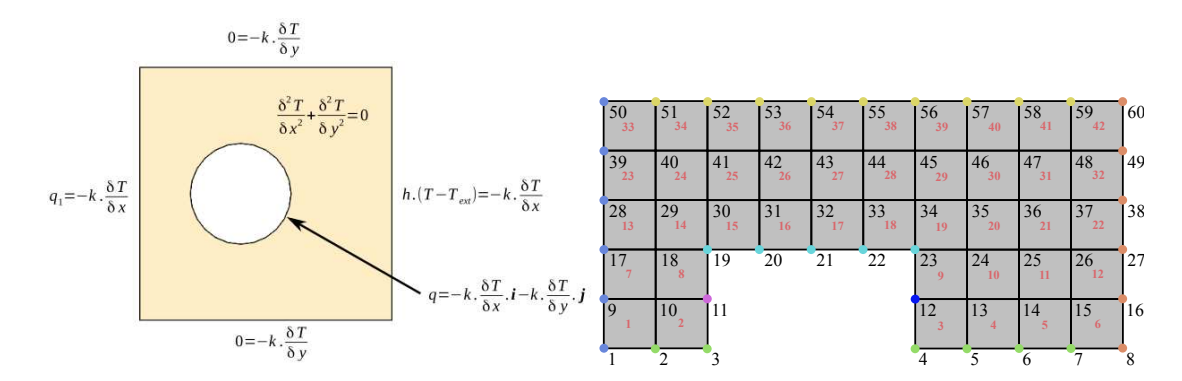

*a*) Cree una matriz NODOS que corresponda a las coordenadas de los nodos, siendo el renglón el número de nodo, la primer columna x y la segunda y. Cree una matriz ELE-MENTOS donde cada renglón corresponda al número de elemento y las cuatro columnas a los números de los nodos en los vértices del elemento, en orden antihorario y partiendo del vértice inferior izquierdo. Ejecute el script plotnumr como

plotnumr(NODOS,ELEMENTS,0.8,50,10). Esta función plotea la malla y muestra la numeración; podrá comprobar si ha realizado las matrices correctamente. Ejecute el script indcard como [INDCARD]=indcard(NODOS,ELEMENTS). Esta función crea una matriz INDCARD que es el índice cardinal de los nodos, de esta manera se puede saber que nodos rodean a cualquier nodo. Puede verificar que el índice haya sido creado correctamente con plotind (NODOS, ELEMENTS, indCARD, 0.5, 20, 10). Esta función plotea cada índice para ver si está bien definido.

- *b*) Aplique diferencias finitas a las ecuaciones mostradas anteriormente. Realícelo en forma general para un nodo i. Observe la malla, cree un vector con los números de todos los nodos internos, sin importar el orden. Los nodos restantes corresponden a los exteriores. Cree un vector por cada segmento de frontera y anote en dicho vector los números de los nodos de dicha frontera, siguiendo la guía de colores para los nodos de frontera detallada previamente. Construya la matriz K de coeficientes y el vector  $q$  de términos independientes del sistema de ecuaciones usando un bucle por cada vector de frontera y otro por el vector de nodos internos. En cada bucle coloque las ecuaciones que haya hecho para un nodo i.
- *c*) Resuelva el sistema para obtener el campo de temperaturas en todo el dominio. Grafique los resultados haciendo uso del script plotdatar de la siguiente manera plotdatar(NODOS,ELEMENTS,T,'Temperatura'), ¿considera que la temperatura es muy alta para los cables?

### 3. Resolución con herramientas CAD/CAM:

Dibuje la pieza. Seleccione y adjudique un material con las propiedades indicadas. En el módulo de simulación aplique las condiciones de trabajo y cree una malla de 25 mm. Como ya se ha comentado está pieza tiene simetrías por lo que puede seccionarla para ahorrar costo computacional. Realice la simulación y comente sobre los resultados.

#### 4. Análisis de los resultados:

Compare visualmente los resultados de ambos métodos y comente sus observaciones. Anote los valores de temperatura máxima en ambos casos y calcule la diferencia porcentual. Si la temperatura es muy alta pruebe con otros valores de conductividad térmica κ.